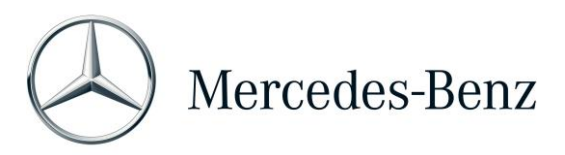

## Help Card: XENTRY Operation Time

XENTRY Operation Time (XOT), FIN/VIN'e özel arama sonuçlarına dayanarak iş pozisyonlarının ve sürelerinin aranması için yeni bir standart belirlemektedir. Sadece birkaç ekranda kolay ve sorunsuz bir iş akışını sağlayan ve mobil cihazlarda da kullanılabilen yeni ürün tasarımından faydalanın.

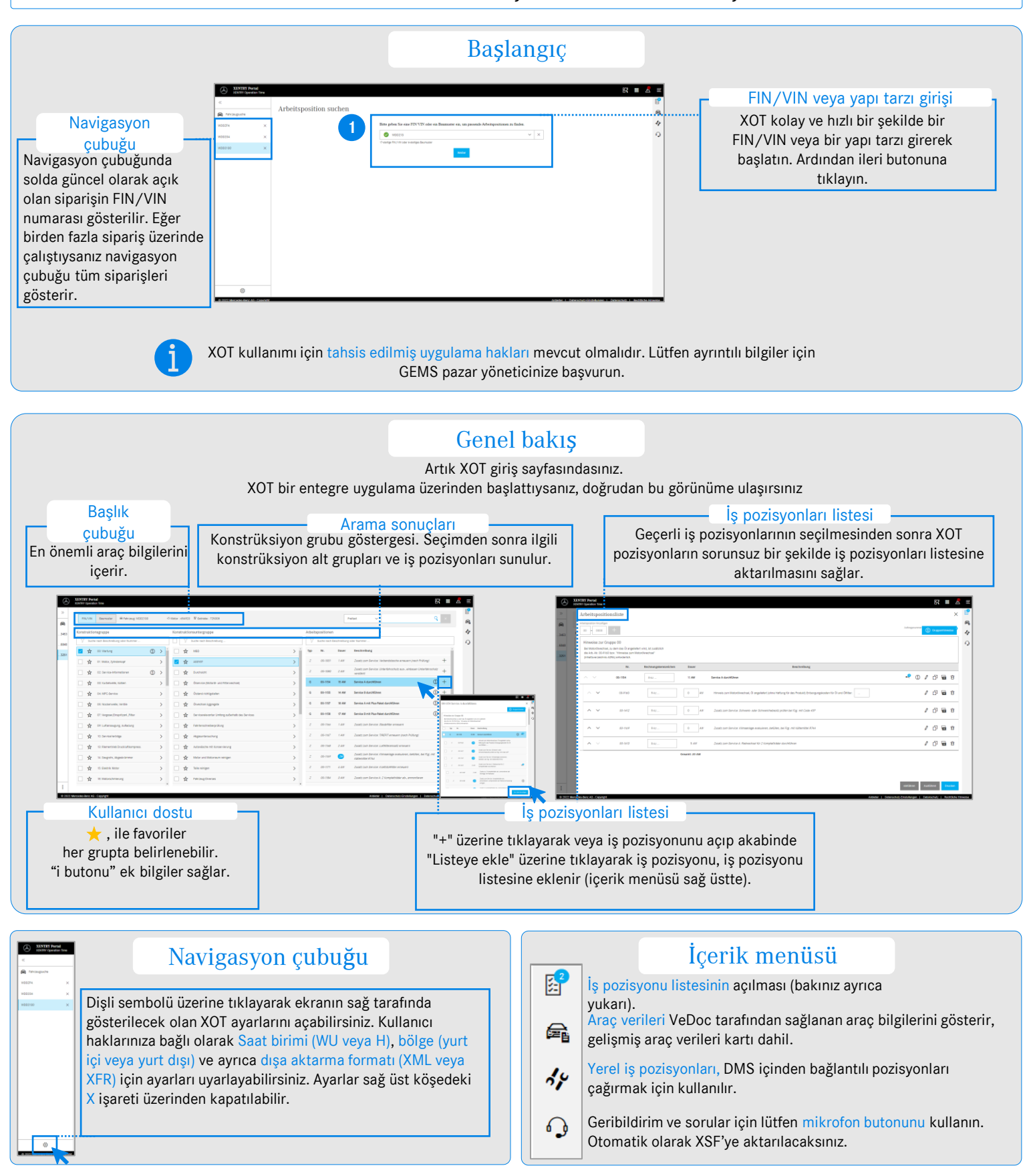

Mercedes-Benz Group AG, GSP/ORE – Help Card: XENTRY Operation Time. Durum 01/22 (feshedilene kadar geçerlidir).